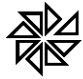

# ISSWEB

## Layout XML – Declaração de Prestador

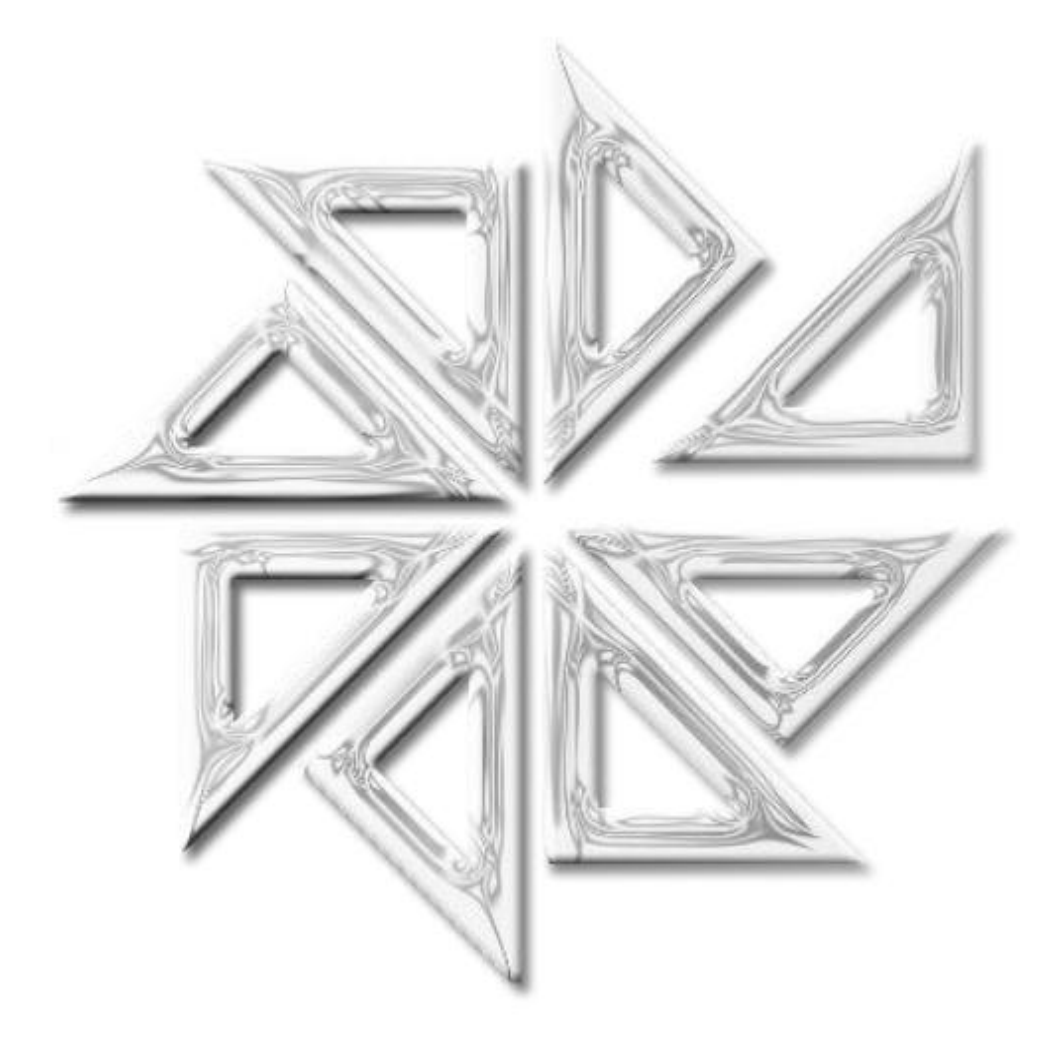

### FIORILLI SOFTWARE

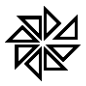

### **CONTEÚDO**

#### **1. Layout XML – Declaração de Prestador**

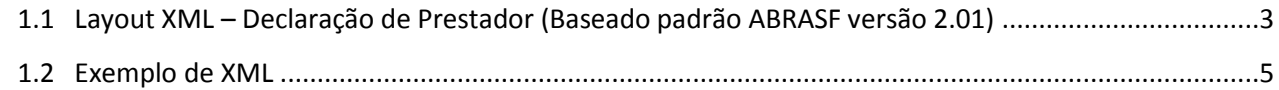

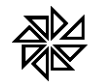

#### **1.1 - Layout XML – Dec laração de Prestador (Baseado no padrão ABRASF versão 2.01)**

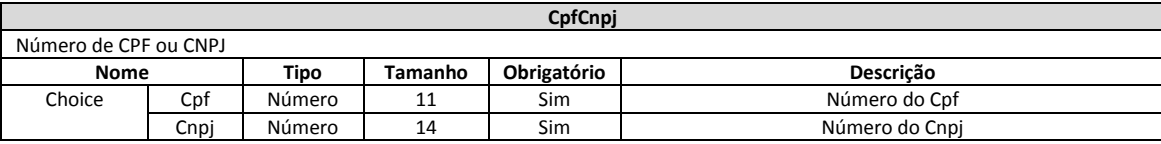

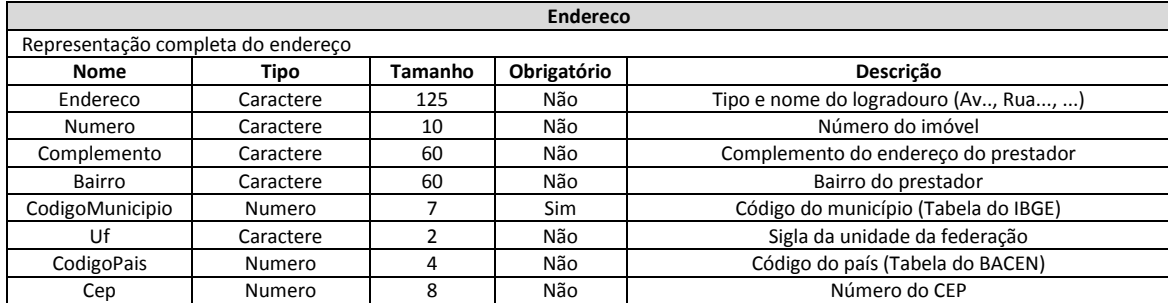

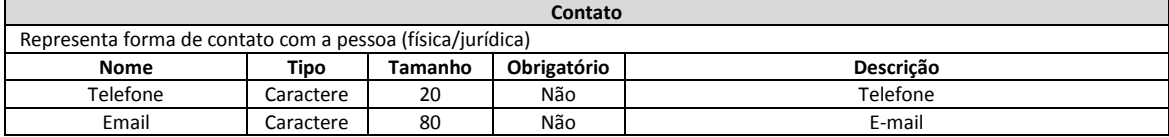

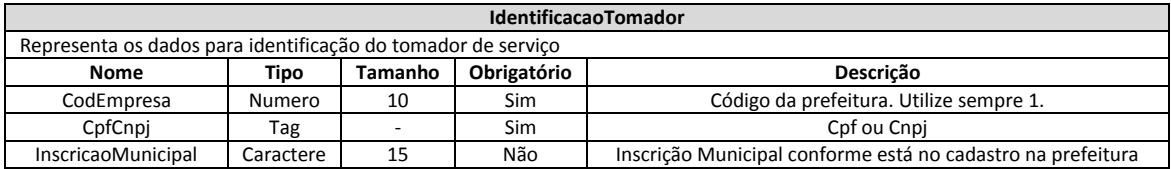

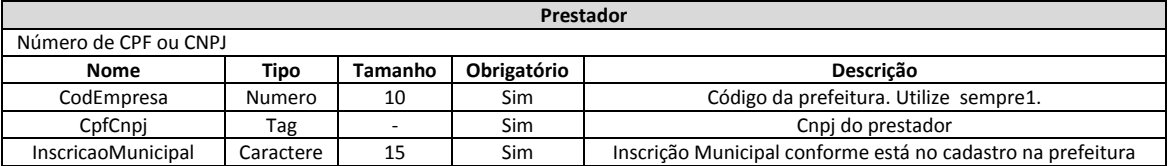

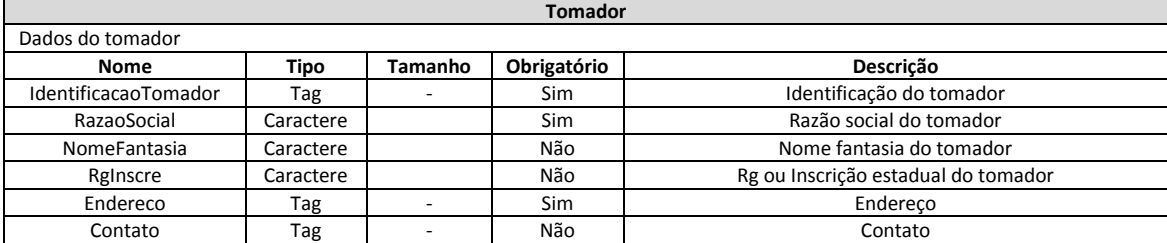

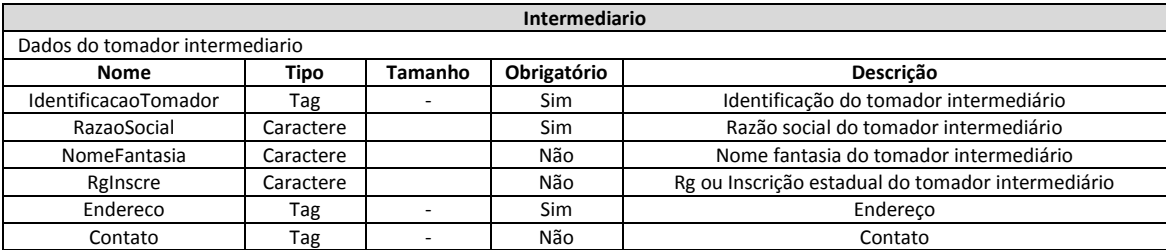

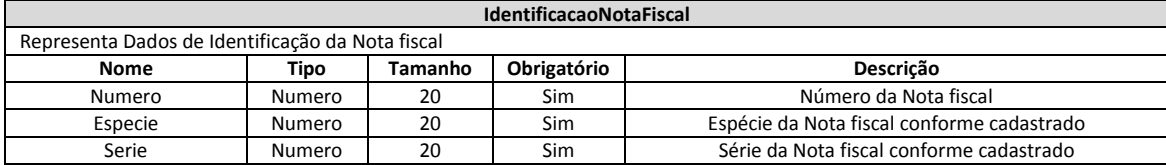

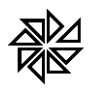

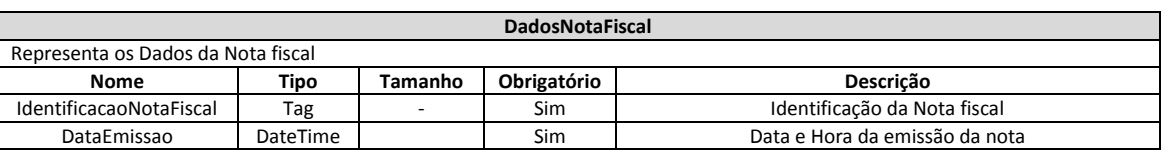

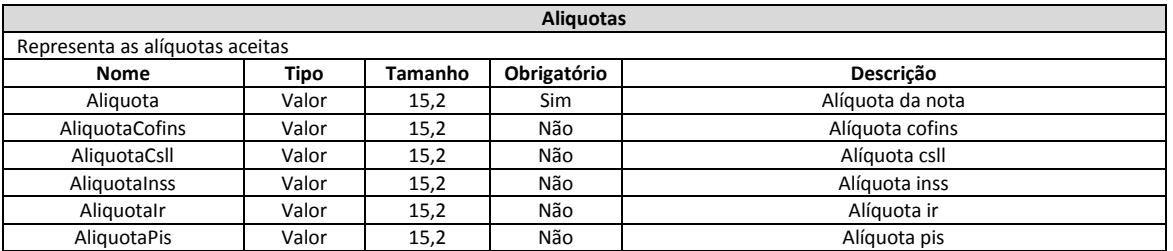

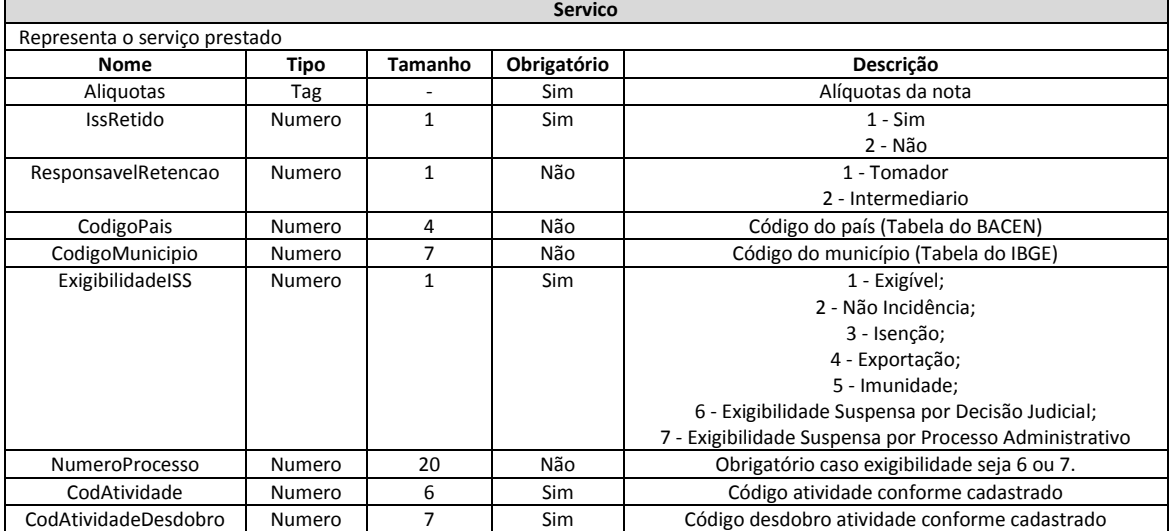

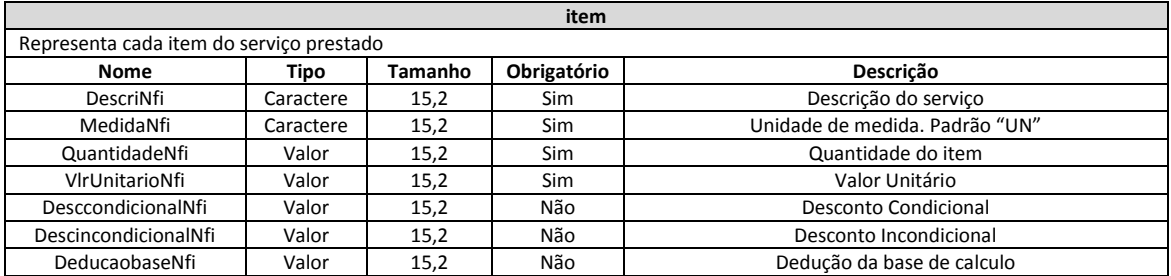

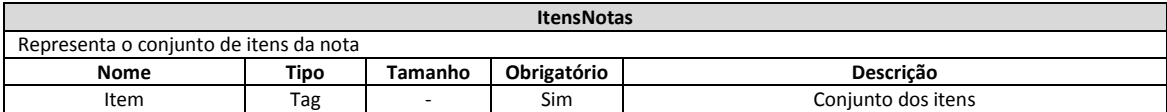

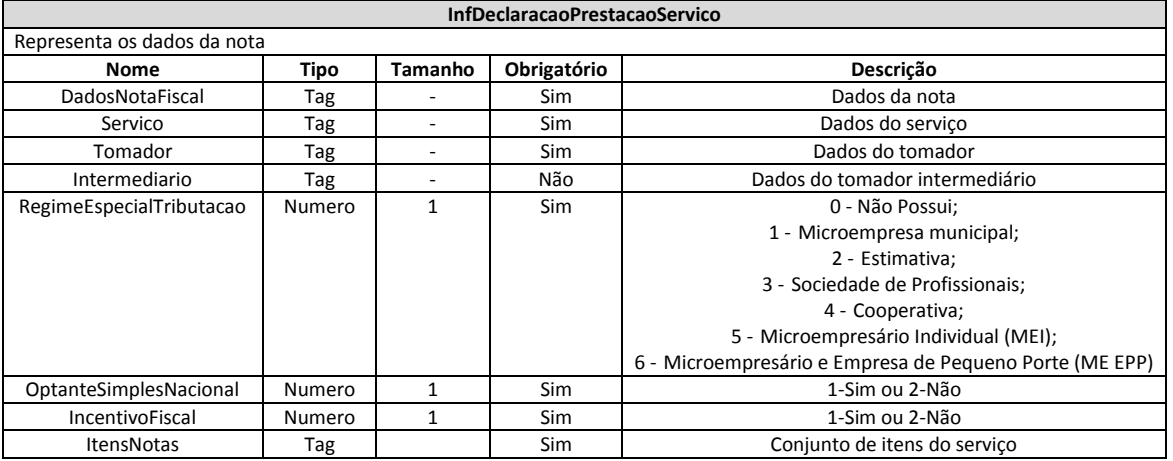

**Fiorilli S/C Ltda.-Software - Assistência e Consultoria Municipal**

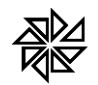

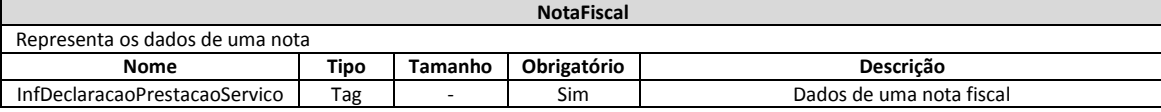

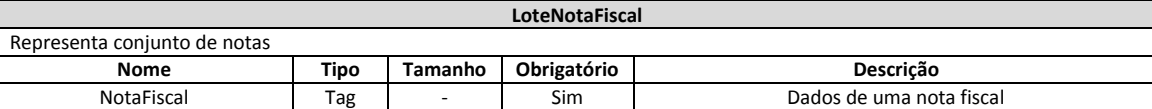

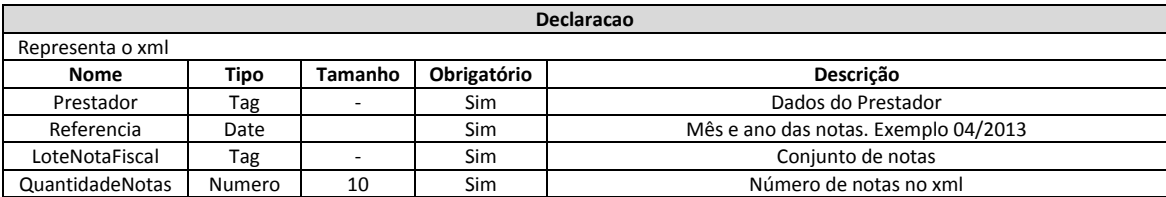

#### **1.2 - Exemplo xml com duas notas no lote**

<?xml version="1.0" encoding="UTF-8" standalone="yes"?>

<Declaracao>

<Prestador>

<CodEmpresa>1</CodEmpresa>

<CpfCnpj>

<Cnpj>01704233000138</Cnpj>

</CpfCnpj>

<InscricaoMunicipal>20.261.</InscricaoMunicipal>

</Prestador>

<Referencia>04/2013</Referencia>

<LoteNotaFiscal>

<NotaFiscal>

<InfDeclaracaoPrestacaoServico>

<DadosNotaFiscal>

<IdentificacaoNotaFiscal>

<Numero>1</Numero>

<Especie>1</Especie>

<Serie>1</Serie>

</IdentificacaoNotaFiscal>

<DataEmissao>2013-04-11T15:14:02</DataEmissao>

</DadosNotaFiscal>

<Servico>

<Aliquotas>

<Aliquota>2</Aliquota>

<AliquotaCofins>3</AliquotaCofins>

<AliquotaCsll>1.08</AliquotaCsll>

<AliquotaInss>2.5</AliquotaInss>

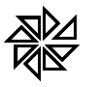

<AliquotaPis>0.65</AliquotaPis>

</Aliquotas>

- <IssRetido>1</IssRetido>
- <ResponsavelRetencao>2</ResponsavelRetencao>
- <CodigoMunicipio>3504800</CodigoMunicipio>
- <CodigoPais>1058</CodigoPais>
- <ExigibilidadeISS>1</ExigibilidadeISS>
- <NumeroProcesso>45156625</NumeroProcesso>
- <CodAtividade>000001</CodAtividade>
- <CodAtividadeDesdobro>0000004</CodAtividadeDesdobro>
- </Servico>
- <Tomador>
	- <IdentificacaoTomador>
	- <CodEmpresa>1</CodEmpresa>
	- <CpfCnpj>
		- <Cnpj>32402074000140</Cnpj>
	- </CpfCnpj>
	- <InscricaoMunicipal>121213</InscricaoMunicipal>
	- </IdentificacaoTomador>
	- <RazaoSocial>Marisa Martins Concorde Me</RazaoSocial>
	- <NomeFantasia>Marisa</NomeFantasia>
	- <RgInscre>121213</RgInscre>
	- <Endereco>
		- <Endereco>Rua XV de Novembro</Endereco>
		- <Numero>454</Numero>
		- <Complemento>Casa</Complemento>
		- <Bairro>Jardim Congonhas</Bairro>
	- <CodigoMunicipio>3549805</CodigoMunicipio>
	- <Uf>SP</Uf>
	- <CodigoPais>1058</CodigoPais>
	- <Cep>15075124</Cep>
	- </Endereco>
	- <Contato>
	- <Telefone>1732358741</Telefone>
	- <Email>user@fiorilli.com.br</Email>
- </Contato>
- </Tomador>
- <Intermediario>
	- <IdentificacaoTomador>
	- <CpfCnpj>
	- <Cnpj>06117145000153</Cnpj>
	- </CpfCnpj>

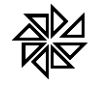

#### **FIORILLI SOC CIVIL LTDA. - SOFTWARE** ASSISTENCIA E CONSULTORIA MUNICIPAL<br>Marginal, 65-CEP 15140-000-Bálsano-SP - Fone: 0xx17 3264 9000

</IdentificacaoTomador>

<RazaoSocial>Novo Mundo Magazine Ltda</RazaoSocial>

<NomeFantasia>Novo Mundo</NomeFantasia>

<RgInscre>5645256</RgInscre>

<Endereco>

<Endereco>Avenida da Saudade</Endereco>

<Numero>1254</Numero>

<Complemento>Casa</Complemento>

<Bairro>Jardim Eldorado</Bairro>

<CodigoMunicipio>3549805</CodigoMunicipio>

<Uf>SP</Uf>

<CodigoPais>1058</CodigoPais>

<Cep>15075145</Cep>

</Endereco>

<Contato>

<Telefone>1732358741</Telefone>

<Email>user2@fiorilli.com.br</Email>

</Contato>

</Intermediario>

<RegimeEspecialTributacao>1</RegimeEspecialTributacao>

<OptanteSimplesNacional>1</OptanteSimplesNacional>

<IncentivoFiscal>1</IncentivoFiscal>

<ItensNotas>

<item>

<DescriNfi>Manutenção Preventiva</DescriNfi>

<MedidaNfi>UN</MedidaNfi>

<QuantidadeNfi>1</QuantidadeNfi>

<VlrUnitarioNfi>550</VlrUnitarioNfi>

<DesccondicionalNfi>0</DesccondicionalNfi>

<DescincondicionalNfi>0</DescincondicionalNfi>

<DeducaobaseNfi>0</DeducaobaseNfi>

</item>

</ItensNotas>

</InfDeclaracaoPrestacaoServico>

</NotaFiscal>

<NotaFiscal>

<InfDeclaracaoPrestacaoServico>

<DadosNotaFiscal>

<IdentificacaoNotaFiscal>

<Numero>2</Numero>

<Especie>1</Especie>

<Serie>1</Serie>

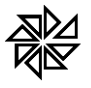

</IdentificacaoNotaFiscal>

<DataEmissao>2013-04-15T10:10:00</DataEmissao>

</DadosNotaFiscal>

<Servico>

<Aliquotas>

<Aliquota>2</Aliquota>

<AliquotaCofins>3</AliquotaCofins>

- <AliquotaCsll>1.08</AliquotaCsll>
- <AliquotaInss>2.5</AliquotaInss>
- <AliquotaIr>2</AliquotaIr>
- <AliquotaPis>0.65</AliquotaPis>

</Aliquotas>

<IssRetido>1</IssRetido>

<ResponsavelRetencao>2</ResponsavelRetencao>

<CodigoMunicipio>3504800</CodigoMunicipio>

- <CodigoPais>1058</CodigoPais>
- <ExigibilidadeISS>1</ExigibilidadeISS>

<NumeroProcesso>45156625</NumeroProcesso>

<CodAtividade>000001</CodAtividade>

<CodAtividadeDesdobro>0000004</CodAtividadeDesdobro>

</Servico>

#### <Tomador>

<IdentificacaoTomador>

<CodEmpresa>1</CodEmpresa>

<CpfCnpj>

<Cnpj>32402074000140</Cnpj>

</CpfCnpj>

<InscricaoMunicipal>121213</InscricaoMunicipal>

</IdentificacaoTomador>

<RazaoSocial>Marisa Martins Concorde Me</RazaoSocial>

<NomeFantasia>Marisa</NomeFantasia>

<RgInscre>121213</RgInscre>

<Endereco>

<Endereco>Rua XV de Novembro</Endereco>

<Numero>454</Numero>

<Complemento>Casa</Complemento>

<Bairro>Jardim Congonhas</Bairro>

<CodigoMunicipio>3549805</CodigoMunicipio>

<Uf>SP</Uf>

<CodigoPais>1058</CodigoPais>

<Cep>15075124</Cep>

</Endereco>

<Contato>

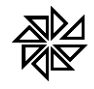

### **FIORILLI SOC CIVIL LTDA. - SOFTWARE** ASSISTENCIA E CONSULTORIA MUNICIPAL<br>Marginal, 65-CEP 15140-000-Bálsano-SP - Fone: 0xx17 3264 9000

 <Telefone>1732358741</Telefone> <Email>carlos@fiorilli.com.br</Email>

- </Contato>
- </Tomador>

<RegimeEspecialTributacao>1</RegimeEspecialTributacao>

<OptanteSimplesNacional>1</OptanteSimplesNacional>

<IncentivoFiscal>1</IncentivoFiscal>

<ItensNotas>

<item>

<DescriNfi>Serviços 2</DescriNfi>

<MedidaNfi>UN</MedidaNfi>

<QuantidadeNfi>1</QuantidadeNfi>

<VlrUnitarioNfi>550</VlrUnitarioNfi>

<DesccondicionalNfi>0</DesccondicionalNfi>

<DescincondicionalNfi>0</DescincondicionalNfi>

<DeducaobaseNfi>0</DeducaobaseNfi>

</item>

</ItensNotas>

</InfDeclaracaoPrestacaoServico>

</NotaFiscal>

</LoteNotaFiscal>

<QuantidadeNotas>2</QuantidadeNotas>

</Declaracao>